# **САҚТАНДЫРУ ҰЙЫМДАРЫНА АРНАЛҒАН ЖАДЫНАМАЛАР**

### **НЕ ІСТЕУ ҚАЖЕТ?**

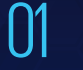

Ішкі бақылау ережелерін<br>**әзірлеу** 

«МҚПБҰО» АҚ негізінде біліктілікке **тест тапсыру** 02

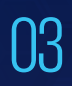

Терроризмді және экстремизмді қаржыландырумен байланысты ұйымдар мен тұлғалардың **тізбесін қадағалау**

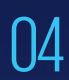

Орналастырылған сәттен бастап бір жұмыс күні ішінде Тізімдегі ұйымдар мен тұлғалармен операцияларды **тоқтату**

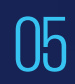

WEB-ҚМС жүйесі арқылы Қаржылық мониторинг агенттігіне **хабарлау**

### **АҚПАРАТТЫ ҚАНДАЙ ОПЕРАЦИЯЛАР БОЙЫНША ЖОЛДАУ ҚАЖЕТ?**

# **ШЕКТІ:** Сомасы 10 млн. теңгеге тең немесе одан асатын

## **КҮДІКТІ:**

- $\overline{01}$ Шарт бойынша сақтанушыны/ пайда алушыны ауыстыру 04 ҚР аумағынан тыс тіркелген
- 02 Сақтандыру шартын жасасқан ДБ Өзге де күдікті операциялар<br>сәттен бастап қысқа мерзім ішінде сақтандыру сыйлықақысын қайтара отырып, мерзімінен бұрын шартты бұзу.
- 03 Сақтанушының төлем қабілетті-<br>03 оның әсетьш сәутәндыру лігінен асатын сақтандыру сыйлықақысының ұлғаюымен сақтандыру сомасы мөлшерінің өзгеруі

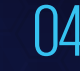

ұйымдармен сақтандыру шартын жасасу

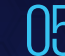

### **ҚАРЖЫЛЫҚ МОНИТОРИНГ АГЕНТТІГІНЕ ҚАЛАЙ ХАБАРЛАУҒА БОЛАДЫ?**

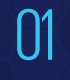

Зарегистрироваться на ПО Направить сведения 01 Зарегистрироваться на<br>02 портале WEB-СФМ по ссылке **www.web-sfm.kfm.kz**

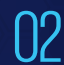

## **ҚОСЫМША АҚПАРАТТЫ ҚАЛАЙ АЛУҒА БОЛАДЫ?**

КЖ/ТҚҚ саласындағы заңнамаға қатысты сұрақтар және ҚОМЖЖ жұмысына қатысты кеңес алу бойынша – 8 (7172) 74-97-52, 74-97-39. Техникалық сұрақтар мен қателер бойынша – 8 (7172) 74-97-48, 74-97-64.

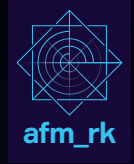